## **STATISTISCH FORMULIER VOOR HET OVERLIJDEN VAN EEN KIND JONGER DAN EEN JAAR OF VOOR EEN DOODGEBOORTE (MODEL III D)**

## **Overzicht van de wettelijke bepalingen in verband met de overlijdensstatistieken van doodgeboren kinderen van minder dan zes maanden zwangerschap:**

Het Koninklijk Besluit van 17 juni 1999 verplicht het opstellen van een jaarlijkse statistiek van de doodsoorzaken en bepaalt dat *het formulier model IIID moet ingevuld worden voor elk doodgeboren kind, m.a.w. elke overleden foetus waarvan het geboortegewicht gelijk is aan of groter is dan 500 gram (of, indien het geboortegewicht onbekend is, waarvan de zwangerschap 22 weken of de lengte 25 centimeter bedraagt, gemeten van de kruin tot de hiel).*

Deze definitie die gehanteerd wordt voor het opstellen van de statistieken, verschilt van de aangewende definitie in de Omzendbrief van de minister van Justitie van 10 juni 1999. Die stelt dat de *akte van aangifte van een levenloos kind slechts wordt opgemaakt indien de geboorte heeft plaatsgevonden meer dan zes maanden na de verwekking.* 

Beide documenten moeten dus onafhankelijk van elkaar beschouwd worden:

## Een doodgeboorte van  $\geq 22$  weken en minder dan zes maanden: zelfs indien **hiervoor geen akte van aangifte van een levenloos kind moet bezorgd worden aan de Burgerlijke Stand, moet er wel een statistische formulier ingevuld worden.**

Indien de zwangerschap minder dan zes maanden bedraagt, moet de materniteit luik A invullen en vermelden « < 6 maanden zwangerschap ». Volgens de hoger genoemde omzendbrief, moet de gemeente geen akte voor de Burgerlijke Stand opmaken.

**Samengevat, voor alle doodgeboren kinderen van 500g of meer, en/of minstens 22 weken zwangerschap en/of meer dan 25 centimeter, moet de arts of de vroedvrouw de luiken A, B, C en C vervolg van het statistisch formulier (model IIID) invullen, en ook het luik CEpiP.** 

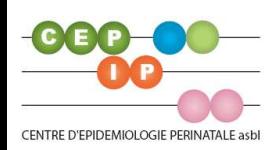